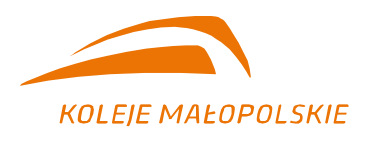

"Koleje Małopolskie" Sp. z o.o. Adres do korespondencji: 30-556 Kraków | ul. Wodna 2 e-mail: zamowienia@kolejemalopolskie.com.pl

> Kraków, dn. 19.10.2021 r. Znak sprawy: DZ/251/79/2021

 **Wykonawcy strona internetowa – platforma zakupowa** <https://platformazakupowa.pl/pn/kolejemalopolskie/proceedings>

Dotyczy postępowania w celu udzielenia zamówienia pn.: **Realizacja kompleksowej,**  pogwarancyjnej usługi serwisowej urządzeń wielofunkcyjnych użytkowanych w "Koleje **Małopolskie" sp. z o.o",** prowadzonym w trybie podstawowym z możliwością negocjacji, na podstawie Regulaminu udzielania zamówień w Spółce "Koleje Małopolskie" Sp. z o.o.

W przedmiotowym postępowaniu nie stosuje się przepisów ustawy z dnia 11 września 2019 – Prawo zamówień publicznych (t.j. Dz. U. 2021 poz. 1129 z późn.zm.) na podstawie art. 2 ust. 1 pkt 2 ustawy.

# **ZMIANY TREŚCI SPECYFIKACJI WARUNKÓW ZAMÓWIENIA**

Zamawiający – Spółka "Koleje Małopolskie" – działając na podstawie Regulaminu udzielania zamówień w Spółce "Koleje Małopolskie" Sp. z o.o. oraz zapisów rozdziału XVII ust. 3 Specyfikacji Warunków Zamówienia *[W uzasadnionych przypadkach Zamawiający może w każdym czasie, przed upływem terminu składania ofert, zmodyfikować treść SWZ. Zmiana treści SWZ może wynikać z pytań zadanych przez Wykonawców, jak i z własnej inicjatywy Zamawiającego. Dokonaną zmianę Zamawiający udostępni na platformie zakupowej]* modyfikuje następujące zapisy:

Rozdział XIII ust. 12 SWZ:

# **BYŁO:**

Przy wyborze oferty Zamawiający będzie się kierował następującymi kryteriami:

ceny jednostkowej brutto za wytworzenie pojedynczej strony w trybie monochromatycznym przez urządzenie wielofunkcyjne SHARP MX-2614:

#### **Cena jednostkowa brutto za wytworzenie pojedynczej strony, o którym mowa w pkt 12.1. – 12,5 %**

Punkty za cenę jednostkową brutto za wytworzenie pojedynczej strony, o którym mowa w pkt 12.1., zostaną przyznane według następującego wzoru:

**Vx = (C<sup>n</sup> / C<sup>x</sup> )x 12,5 % x 12,5**, gdzie:

- **V<sup>x</sup>** liczba punktów za cenę oferty brutto proponowaną w ofercie badanej,
- **C<sup>n</sup>** najniższa cena oferty brutto ze wszystkich ofert,
- **C<sup>x</sup>** cena oferty brutto (oferty badanej).

1% odpowiada w punktacji końcowej 1 pkt;

ceny jednostkowej brutto za wytworzenie pojedynczej strony w trybie kolorowym przez urządzenie wielofunkcyjne SHARP MX-2614:

#### **Cena jednostkowa brutto za wytworzenie pojedynczej strony, o którym mowa w pkt 12.2. – 12,5 %**

Punkty za cenę jednostkową brutto za wytworzenie pojedynczej strony, o którym mowa w pkt 12.2., zostaną przyznane według następującego wzoru:

**Vx = (Cn / Cx )x 12,5 % x 12,5**, gdzie:

- **Vx** liczba punktów za cenę oferty brutto proponowaną w ofercie badanej,
- **Cn** najniższa cena oferty brutto ze wszystkich ofert,
- **Cx** cena oferty brutto (oferty badanej).

1% odpowiada w punktacji końcowej 1 pkt;

ceny jednostkowej brutto za wytworzenie pojedynczej strony w trybie monochromatycznym przez urządzenie wielofunkcyjne SHARP MX-3070:

#### **Cena jednostkowa brutto za wytworzenie pojedynczej strony, o którym mowa w pkt 12.3. – 12,5 %**

Punkty za cenę jednostkową brutto za wytworzenie pojedynczej strony, o którym mowa w pkt 12.3., zostaną przyznane według następującego wzoru:

### **Vx = (Cn / Cx )x 12,5 % x 12,5**, gdzie:

- **Vx** liczba punktów za cenę oferty brutto proponowaną w ofercie badanej,
- **Cn** najniższa cena oferty brutto ze wszystkich ofert,
- **Cx** cena oferty brutto (oferty badanej).

1% odpowiada w punktacji końcowej 1 pkt;

ceny jednostkowej brutto za wytworzenie pojedynczej strony w trybie kolorowym przez urządzenie wielofunkcyjne SHARP MX-3070:

#### **Cena jednostkowa brutto za wytworzenie pojedynczej strony, o którym mowa w pkt 12.4. – 12,5 %**

Punkty za cenę jednostkową brutto za wytworzenie pojedynczej strony, o którym mowa w pkt 12.4., zostaną przyznane według następującego wzoru:

#### **Vx = (Cn / Cx )x 12,5 % x 12,5**, gdzie:

- **Vx** liczba punktów za cenę oferty brutto proponowaną w ofercie badanej,
- **Cn** najniższa cena oferty brutto ze wszystkich ofert,
- **Cx** cena oferty brutto (oferty badanej).

1% odpowiada w punktacji końcowej 1 pkt;

ceny jednostkowej brutto za wytworzenie pojedynczej strony w trybie monochromatycznym przez urządzenie wielofunkcyjne SHARP MX-2630:

#### **Cena jednostkowa brutto za wytworzenie pojedynczej strony, o którym mowa w pkt 12.5. – 12,5 %**

Punkty za cenę jednostkową brutto za wytworzenie pojedynczej strony, o którym mowa w pkt 12.5., zostaną przyznane według następującego wzoru:

#### **Vx = (Cn / Cx )x 12,5 % x 12,5**, gdzie:

- **Vx** liczba punktów za cenę oferty brutto proponowaną w ofercie badanej,
- **Cn** najniższa cena oferty brutto ze wszystkich ofert,
- **Cx** cena oferty brutto (oferty badanej).
- 1% odpowiada w punktacji końcowej 1 pkt;

ceny jednostkowej brutto za wytworzenie pojedynczej strony w trybie kolorowym przez urządzenie wielofunkcyjne SHARP MX-2630:

#### **Cena jednostkowa brutto za wytworzenie pojedynczej strony, o którym mowa w pkt 12.6. – 12,5 %**

Punkty za cenę jednostkową brutto za wytworzenie pojedynczej strony, o którym mowa w pkt 12.6., zostaną przyznane według następującego wzoru:

#### **Vx = (Cn / Cx )x 12,5 % x 12,5**, gdzie:

- **Vx** liczba punktów za cenę oferty brutto proponowaną w ofercie badanej,
- **Cn** najniższa cena oferty brutto ze wszystkich ofert,
- **Cx** cena oferty brutto (oferty badanej).

1% odpowiada w punktacji końcowej 1 pkt;

ceny jednostkowej brutto za wytworzenie pojedynczej strony w trybie monochromatycznym przez urządzenie wielofunkcyjne Epson WF-C5790:

#### **Cena jednostkowa brutto za wytworzenie pojedynczej strony, o którym mowa w pkt 12.7. – 12,5 %**

Punkty za cenę jednostkową brutto za wytworzenie pojedynczej strony, o którym mowa w pkt 12.7., zostaną przyznane według następującego wzoru:

**Vx = (Cn / Cx )x 12,5 % x 12,5**, gdzie:

- **Vx** liczba punktów za cenę oferty brutto proponowaną w ofercie badanej,
- **Cn** najniższa cena oferty brutto ze wszystkich ofert,
- **Cx** cena oferty brutto (oferty badanej).

1% odpowiada w punktacji końcowej 1 pkt;

ceny jednostkowej brutto za wytworzenie pojedynczej strony w trybie kolorowym przez urządzenie wielofunkcyjne Epson WF-C5790:

#### **Cena jednostkowa brutto za wytworzenie pojedynczej strony, o którym mowa w pkt 12.8. – 12,5 %**

Punkty za cenę jednostkową brutto za wytworzenie pojedynczej strony, o którym mowa w pkt 12.8., zostaną przyznane według następującego wzoru:

# **Vx = (Cn / Cx )x 12,5 % x 12,5**, gdzie:

- **Vx** liczba punktów za cenę oferty brutto proponowaną w ofercie badanej,
- **Cn** najniższa cena oferty brutto ze wszystkich ofert,
- **Cx** cena oferty brutto (oferty badanej).

1 % odpowiada w punktacji końcowej 1 pkt.

# **JEST:**

Przy wyborze oferty Zamawiający będzie się kierował następującymi kryteriami:

ceny jednostkowej brutto za wytworzenie pojedynczej strony w trybie monochromatycznym przez urządzenie wielofunkcyjne SHARP MX-2614:

#### **Cena jednostkowa brutto za wytworzenie pojedynczej strony, o którym mowa w pkt 12.1. – 12,5 %**

Punkty za cenę jednostkową brutto za wytworzenie pojedynczej strony, o którym mowa w pkt 12.1., zostaną przyznane według następującego wzoru:

**Vx = (C<sup>n</sup> / C<sup>x</sup> )x 12,5 % x 100**, gdzie:

- **V<sup>x</sup>** liczba punktów za cenę oferty brutto proponowaną w ofercie badanej,
- **C<sup>n</sup>** najniższa cena oferty brutto ze wszystkich ofert,
- **C<sup>x</sup>** cena oferty brutto (oferty badanej).

1% odpowiada w punktacji końcowej 1 pkt;

ceny jednostkowej brutto za wytworzenie pojedynczej strony w trybie kolorowym przez urządzenie wielofunkcyjne SHARP MX-2614:

**Cena jednostkowa brutto za wytworzenie pojedynczej strony, o którym mowa w pkt 12.2. – 12,5 %** 

Punkty za cenę jednostkową brutto za wytworzenie pojedynczej strony, o którym mowa w pkt 12.2., zostaną przyznane według następującego wzoru:

**Vx = (Cn / Cx )x 12,5 % x 100**, gdzie:

- **Vx** liczba punktów za cenę oferty brutto proponowaną w ofercie badanej,
- **Cn** najniższa cena oferty brutto ze wszystkich ofert,
- **Cx** cena oferty brutto (oferty badanej).

1% odpowiada w punktacji końcowej 1 pkt;

ceny jednostkowej brutto za wytworzenie pojedynczej strony w trybie monochromatycznym przez urządzenie wielofunkcyjne SHARP MX-3070:

#### **Cena jednostkowa brutto za wytworzenie pojedynczej strony, o którym mowa w pkt 12.3. – 12,5 %**

Punkty za cenę jednostkową brutto za wytworzenie pojedynczej strony, o którym mowa w pkt 12.3., zostaną przyznane według następującego wzoru:

**Vx = (Cn / Cx )x 12,5 % x 100**, gdzie:

- **Vx** liczba punktów za cenę oferty brutto proponowaną w ofercie badanej,
- **Cn** najniższa cena oferty brutto ze wszystkich ofert,
- **Cx** cena oferty brutto (oferty badanej).

1% odpowiada w punktacji końcowej 1 pkt;

ceny jednostkowej brutto za wytworzenie pojedynczej strony w trybie kolorowym przez urządzenie wielofunkcyjne SHARP MX-3070:

#### **Cena jednostkowa brutto za wytworzenie pojedynczej strony, o którym mowa w pkt 12.4. – 12,5 %**

Punkty za cenę jednostkową brutto za wytworzenie pojedynczej strony, o którym mowa w pkt 12.4., zostaną przyznane według następującego wzoru:

**Vx = (Cn / Cx )x 12,5 % x 100**, gdzie:

- **Vx** liczba punktów za cenę oferty brutto proponowaną w ofercie badanej,
- **Cn** najniższa cena oferty brutto ze wszystkich ofert,
- **Cx** cena oferty brutto (oferty badanej).

1% odpowiada w punktacji końcowej 1 pkt;

ceny jednostkowej brutto za wytworzenie pojedynczej strony w trybie monochromatycznym przez urządzenie wielofunkcyjne SHARP MX-2630:

**Cena jednostkowa brutto za wytworzenie pojedynczej strony, o którym mowa w pkt 12.5. – 12,5 %** 

Punkty za cenę jednostkową brutto za wytworzenie pojedynczej strony, o którym mowa w pkt 12.5., zostaną przyznane według następującego wzoru:

**Vx = (Cn / Cx )x 12,5 % x 100**, gdzie:

- **Vx** liczba punktów za cenę oferty brutto proponowaną w ofercie badanej,
- **Cn** najniższa cena oferty brutto ze wszystkich ofert,
- **Cx** cena oferty brutto (oferty badanej).

1% odpowiada w punktacji końcowej 1 pkt;

ceny jednostkowej brutto za wytworzenie pojedynczej strony w trybie kolorowym przez urządzenie wielofunkcyjne SHARP MX-2630:

#### **Cena jednostkowa brutto za wytworzenie pojedynczej strony, o którym mowa w pkt 12.6. – 12,5 %**

Punkty za cenę jednostkową brutto za wytworzenie pojedynczej strony, o którym mowa w pkt 12.6., zostaną przyznane według następującego wzoru:

**Vx = (Cn / Cx )x 12,5 % x 100**, gdzie:

- **Vx** liczba punktów za cenę oferty brutto proponowaną w ofercie badanej,
- **Cn** najniższa cena oferty brutto ze wszystkich ofert,
- **Cx** cena oferty brutto (oferty badanej).

1% odpowiada w punktacji końcowej 1 pkt;

ceny jednostkowej brutto za wytworzenie pojedynczej strony w trybie monochromatycznym przez urządzenie wielofunkcyjne Epson WF-C5790:

#### **Cena jednostkowa brutto za wytworzenie pojedynczej strony, o którym mowa w pkt 12.7. – 12,5 %**

Punkty za cenę jednostkową brutto za wytworzenie pojedynczej strony, o którym mowa w pkt 12.7., zostaną przyznane według następującego wzoru:

**Vx = (Cn / Cx )x 12,5 % x 100**, gdzie:

- **Vx** liczba punktów za cenę oferty brutto proponowaną w ofercie badanej,
- **Cn** najniższa cena oferty brutto ze wszystkich ofert,
- **Cx** cena oferty brutto (oferty badanej).

1% odpowiada w punktacji końcowej 1 pkt;

ceny jednostkowej brutto za wytworzenie pojedynczej strony w trybie kolorowym przez urządzenie wielofunkcyine Epson WF-C5790:

#### **Cena jednostkowa brutto za wytworzenie pojedynczej strony, o którym mowa w pkt 12.8. – 12,5 %**

Punkty za cenę jednostkową brutto za wytworzenie pojedynczej strony, o którym mowa w pkt 12.8., zostaną przyznane według następującego wzoru:

**Vx = (Cn / Cx )x 12,5 % x 100**, gdzie:

- **Vx** liczba punktów za cenę oferty brutto proponowaną w ofercie badanej,
- **Cn** najniższa cena oferty brutto ze wszystkich ofert,
- **Cx** cena oferty brutto (oferty badanej).

1 % odpowiada w punktacji końcowej 1 pkt.

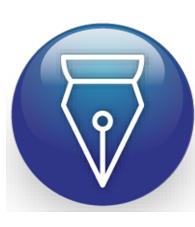

Signed by / Podpisano przez:

Tomasz Władysław Warchoł

Date / Data: 2021- 10-19 15:17

#### **Zamawiający zmienia termin składania i otwarcia ofert na dzień 25 października 2021 r.**

Rozdział X ust.1 i 3 SWZ otrzymują brzmienie odpowiednio:

Oferty należy składać za pośrednictwem platformy zakupowej Zamawiającego w terminie **do dnia 25 października 2021 r. do godz. 10:00** (liczy się data i godzina przekazania ofert na platformę zakupową).

Otwarcie ofert nastąpi **w dniu 25 października 2021 r. do godz. o godz. 11:00.** Zamawiający nie przewiduje publicznej sesji otwarcia ofert.

Treść niniejszego pisma stanowi integralną część Specyfikacji Warunków Zamówienia oraz Projektowanych postanowień umowy, znak sprawy: DZ/251/79/2021.

> Z poważaniem Tomasz Warchoł Prezes "Koleje Małopolskie Sp. z o.o." (podpis elektroniczny)